## Como fazer meu pedido de matrícula para o semestre?

## 03/05/2024 11:17:45

## **Imprimir artigo da FAQ**

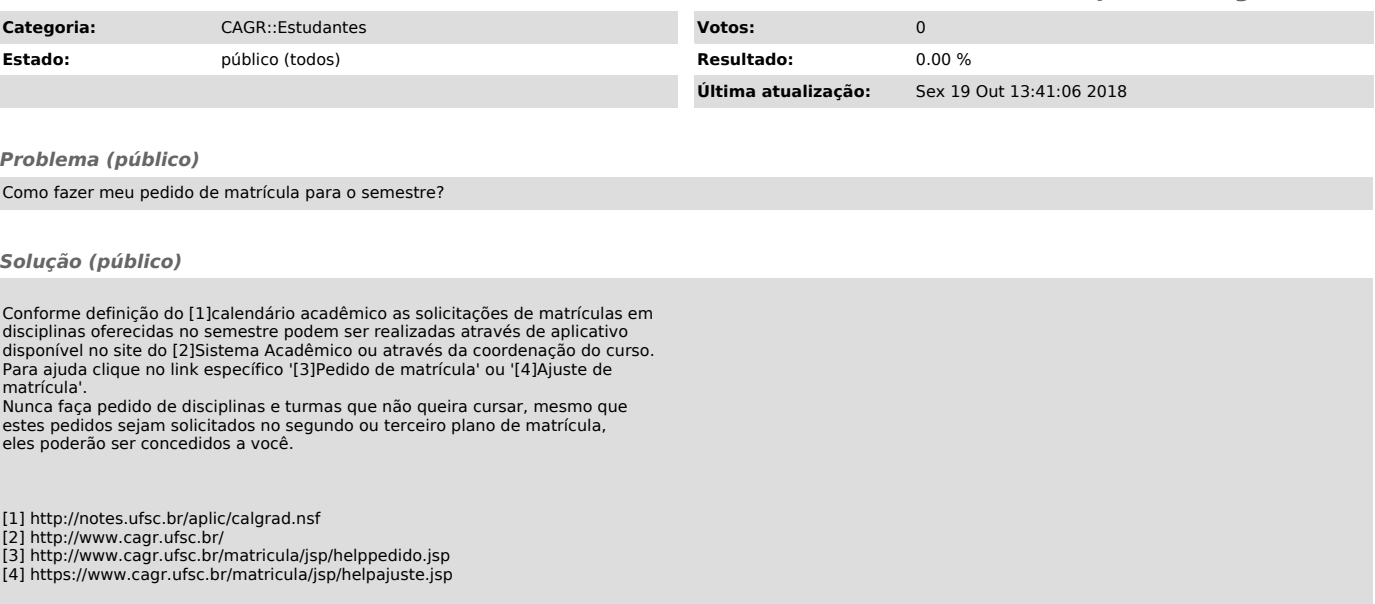